## **Script to Automatically Detect and Restart Linux PPTP Client**

Written by Rudy Thursday, 22 September 2016 07:16 -

 The default PPTP client for Linux does not automatically start on boot, or restart on a failed or dropped connection. I have written a short script to ping your VPN server gateway IP address and start the PPTP client if a ping does not succeed.

Create this script and make it executable:

1 and 2 vi  $\sim$  2 cron  $\sim$  / cron  $\sim$  / pptp  $\sim$  / pptp  $\sim$  / pptp  $\sim$  2 cron  $\sim$  7 cron  $\sim$  7 cron  $\sim$  7 cron  $\sim$  7 cron  $\sim$  7 cron  $\sim$  7 cron  $\sim$  7 cron  $\sim$  7 cron  $\sim$  7 cron  $\sim$  7 cron  $\sim$  7 cron  $\sim$  7

Add the below script to the file and change the following attributes for your own values:

- **your-vpn-host-or-ip-address**
- **your-vpn-username**
- **your-vpn-password**

Add the following entry to your cron to execute the script every minute.

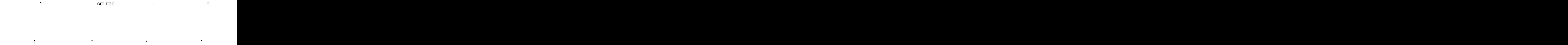

 $\begin{array}{ccccccc} 1 & 2 & 3 & 4 \end{array}$